## How to fork threads in SystemC just like in SystemVerilog and Specman-e

Stefan-Tiberiu Petre

Independent verification consultant

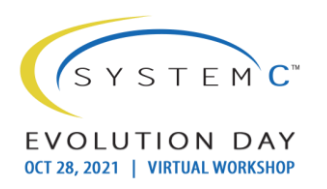

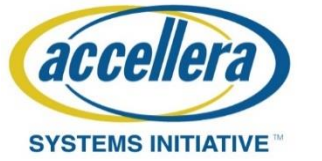

### Copyright Permission

• A non-exclusive, irrevocable, royalty-free copyright permission is granted by "Ștefan-Tiberiu Petre PFA" to use this material in developing all future revisions and editions of the resulting draft and approved Accellera Systems Initiative **SystemC** standard, and in derivative works based on the standard.

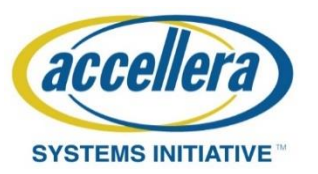

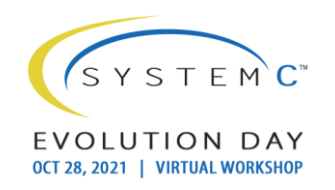

### About me

- **Name**: Ștefan-Tiberiu Petre
- **Occupation**: Hardware Verification Engineer, 13 years experience
- **Expertise: Functional Verification** 
	- SystemVerilog/UVM
	- Specman-e/eRM/UVMe
	- SystemC for reference models

#### • **Other interests:**

- Free and open source EDA tools
- Simulation
- Machine learning

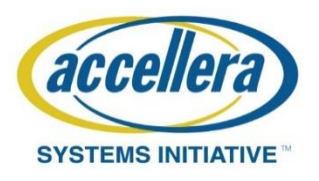

### Dynamic thread creation

- The creation of new simulation threads
	- after elaboration has finished
	- $-$  at simulation times  $>= 0$
- Also known as "forking"

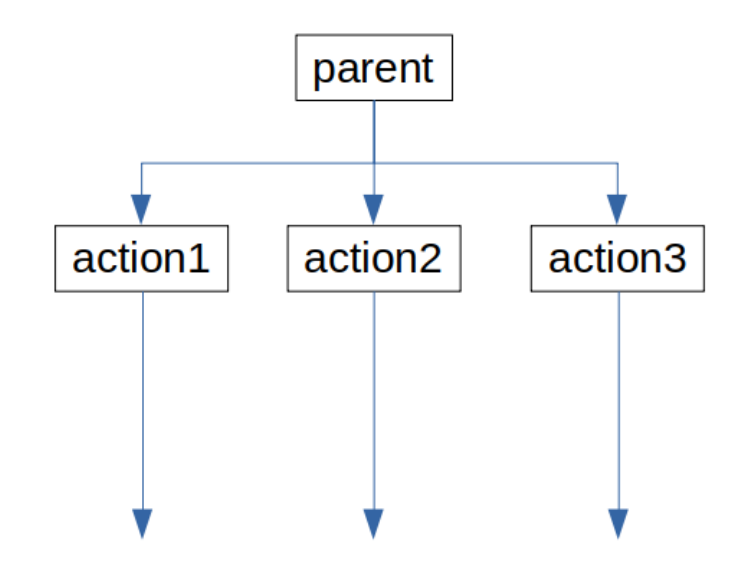

SYSTE

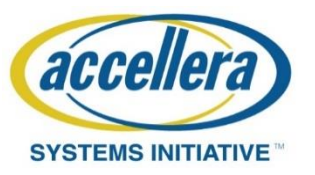

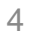

### **Outline**

- Forking threads in SystemC what's currently supported?
- Forking threads in SystemVerilog and Specman-e
- Forking threads in SystemC just like in SystemVerilog and Specman-e using the sc\_enhance library
- Usecases
- Other features of sc\_enhance
- **Conclusions**
- QnA

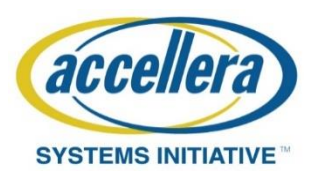

#### Dynamic thread creation in SystemC – sc\_spawn

• See IEEE 1666-2011 Section 5.5

```
struct my mod: public sc module {
  void \frac{\text{action}}{\text{a}}() \{ \ldots \}void master thread() \{wait(10, SC NS);sc spawn( sc bind(&my mod::<mark>action</mark>, this) );
  }
  SC CTOR(my mod) { }SC THREAD(master thread);
  \mathcal{F}
```
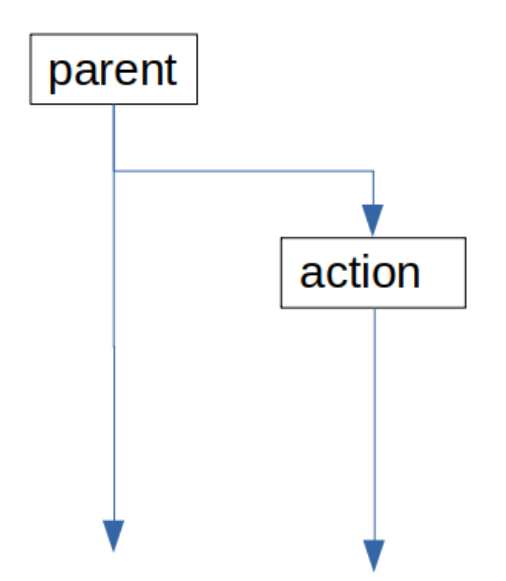

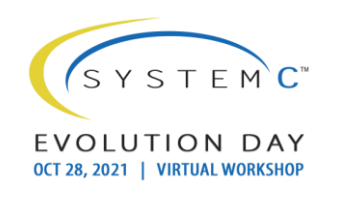

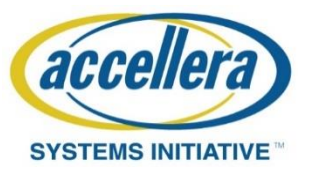

 $\cdot$ 

### SC\_FORK – SC\_JOIN (LRM Section 5.5.7)

void action3(const bool& in value, int& out value)  $\{ \ldots \}$ 

```
struct my mod: public sc module {
  void \text{action1() } \{ \dots \}int \arctan 2(int x) \{ ... \}void master thread() \{int ret val;
    bool actual in value;
    int actual out value;
    SC FORK
      sc spawn(
                           sc bind(\deltamy mod::action1, this)),
      sc spawn( &ret val, sc bind(&my mod::action2, this, 5) ),
                           sc bind(&action3,
      sc spawn (
            sc cref(actual in value),
            sc ref(actual out value) ))
    SC JOIN
  ł
  SC CTOR(my mod) { }SC THREAD(master thread);
  Y
\}
```
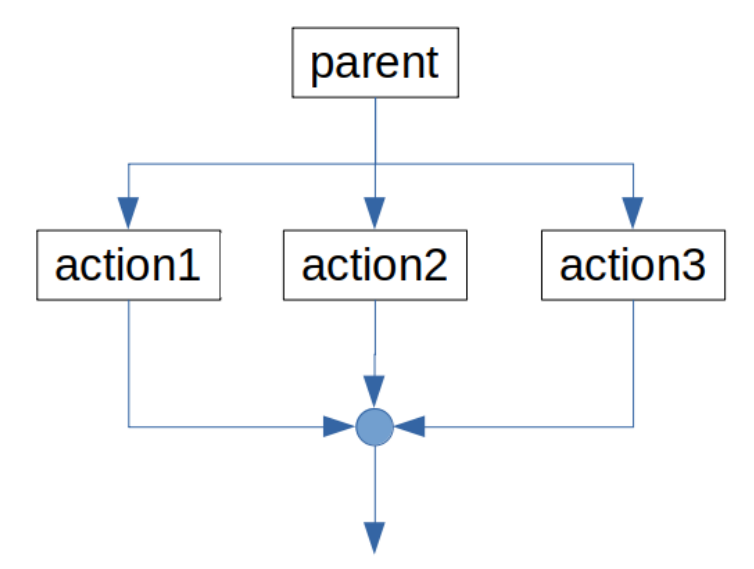

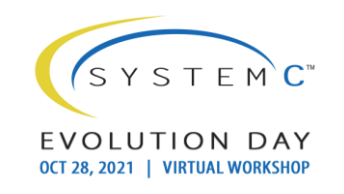

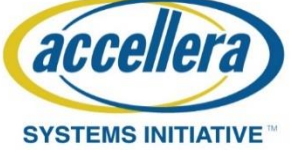

#### SC\_FORK – SC\_JOIN with lambdas (C++11 and later)

```
struct my mod: public sc module {
  void master thread() \{parent
     SC FORK
       sc spawn(
                               [\&]( ) \qquad {\mathcal{H} \ast \text{action1} *}/ \} ,[\&]( ) \qquad {\mathcal{F} \times \text{action2} * {\mathcal{F} \choose 2}} ,sc spawn (
       sc spawn( sc bind( [\&] (int arg){ /* action3 */ }, 5 )
                                                                                  action1
                                                                                                 action2
                                                                                                                 action3
     SC JOIN
  ł
  SC CTOR(my mod) { }SC THREAD(master thread);
```
 $\}$ ;

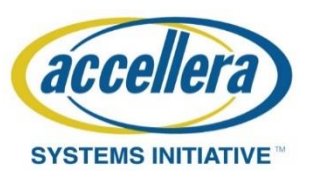

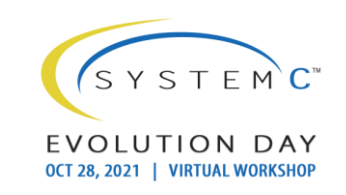

### SystemC – 2 types of fork

- "join none" fork using sc spawn
	- Parent thread resumes immediately
- "join all" fork using SC\_FORK-SC\_JOIN
	- Parent resumes only when all forked threads have finished

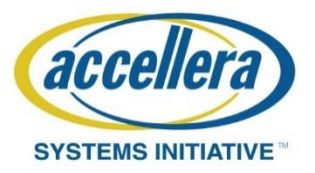

#### SystemVerilog and Specman-e – many types of fork

- fork join / all of
- fork join\_any
- first of
- fork join\_none / start
- all of for each
- first of for each

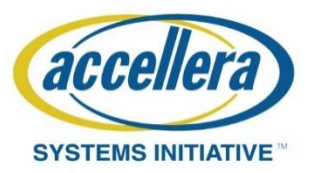

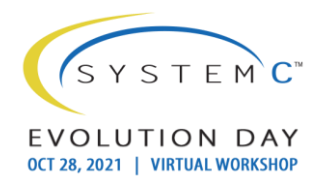

## fork - join / all of

• Already supported by SystemC as SC\_FORK-SC\_JOIN

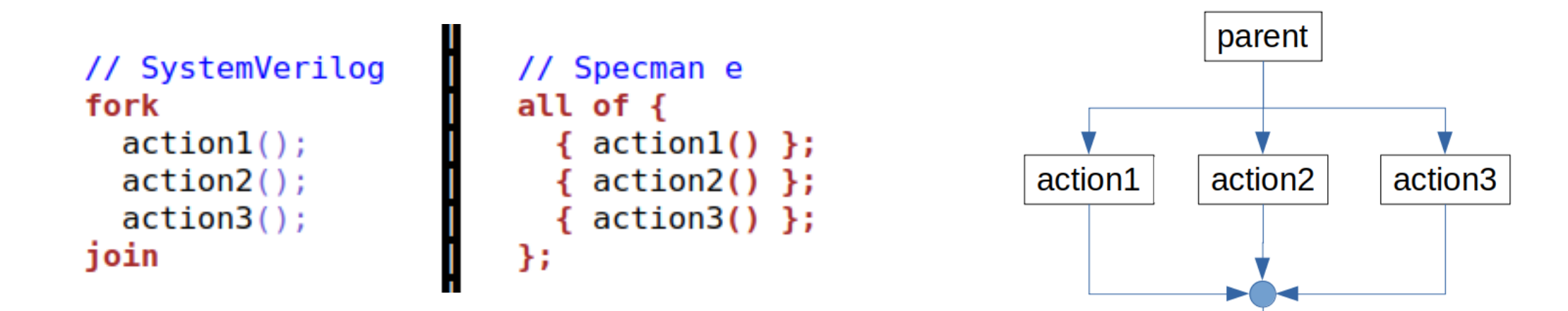

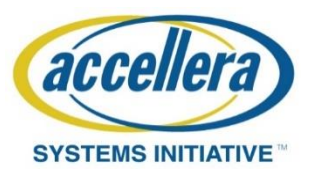

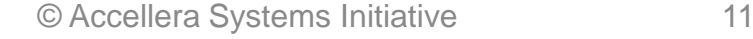

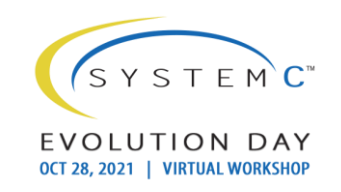

### fork – join\_any (SV)

#### // SystemVerilog fork  $action1()$ ;  $action2()$ ;  $action3()$ ; join\_any

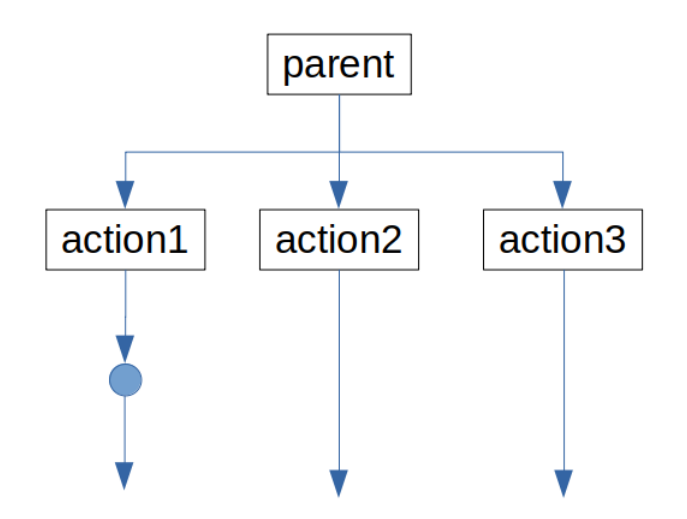

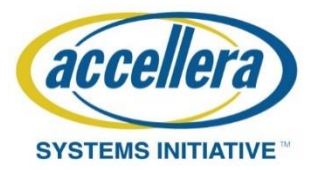

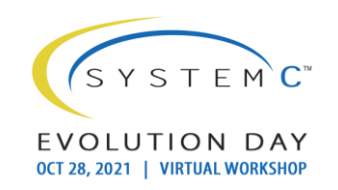

### first of (e)

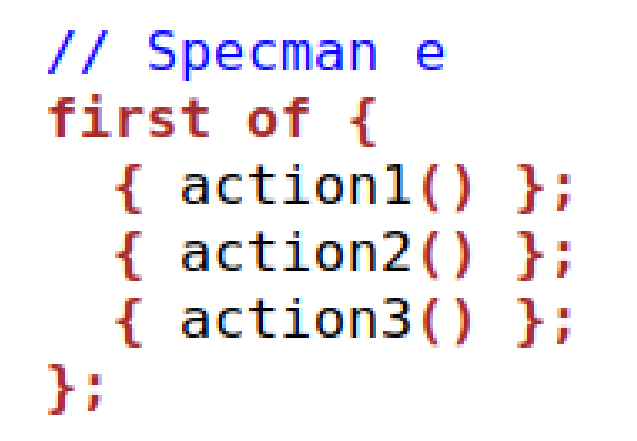

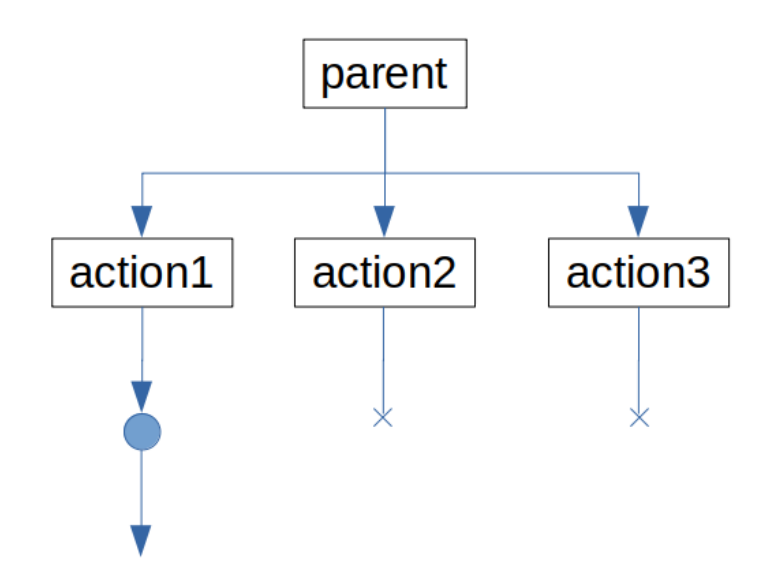

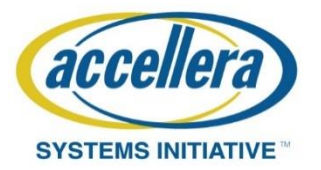

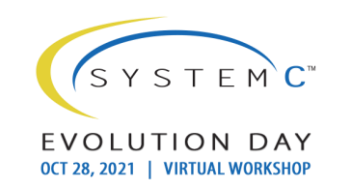

### first of (SV workaround)

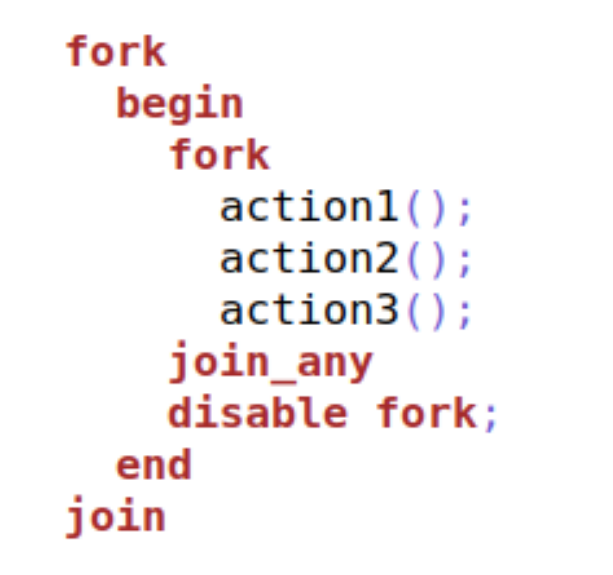

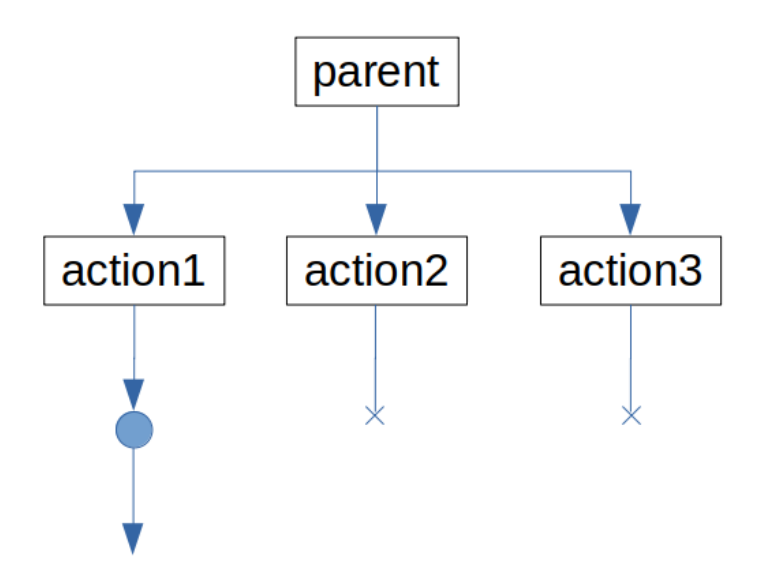

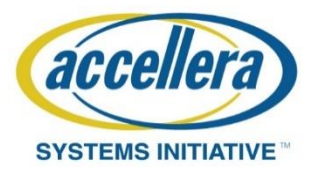

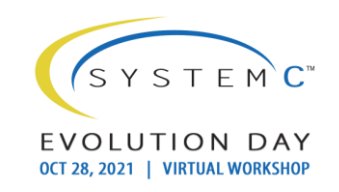

### fork – join\_none / start

• Already supported by SystemC as sc\_spawn

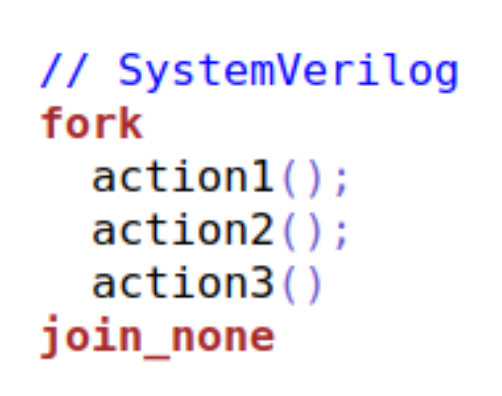

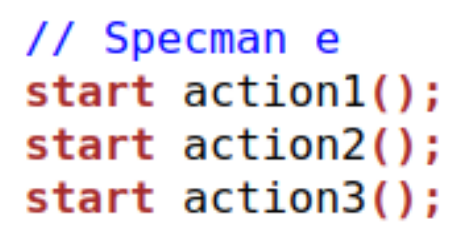

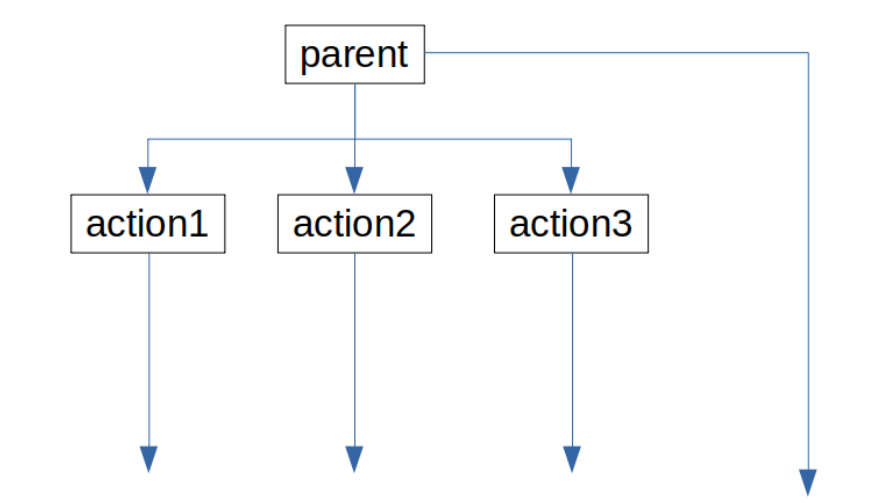

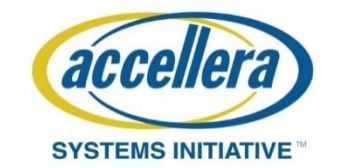

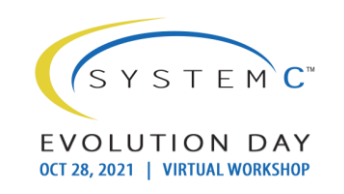

### Disadvantages of current SystemC support

- Too verbose (especially the classical C++ variant)
	- Must call sc\_spawn everytime
	- In the absence of modern C++ thread functions can't be coded inline (no lambdas)
- No obvious support for join any
- No obvious support for "first of"
- No obvious support for spawning multiple processes in a loop and joining them in various ways
	- also a problem for SV
	- used to be a problem for Specman-e

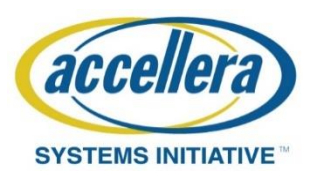

### Introducing sc\_enhance

- git clone https://github.com/verificationcontractor/sc\_enhance.git
- Header only library (#include "sc\_enhance.hpp" after <systemc>)
- Uses Modern C++ (-std=c++11 and later)
- A collection of macros and classes meant to simplify the SystemC language
- Can be added to future SystemC standards

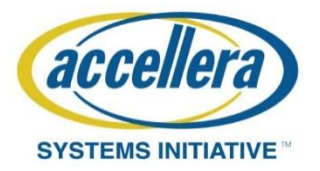

### SC\_FORK – SC\_JOIN

• Simplified version of what is already supported (no need to call sc\_spawn)

```
struct my mod: public sc module {
  void master thread() \{SC FORK
      [\&]( ) { }^* actionl */,
      [\&]( ) { / * } action2 */},
      [\&]( ) { }^* action3 */}
    SC JOIN
  SC CTOR(my mod2) {
    SC THREAD(master thread);
  ł
```
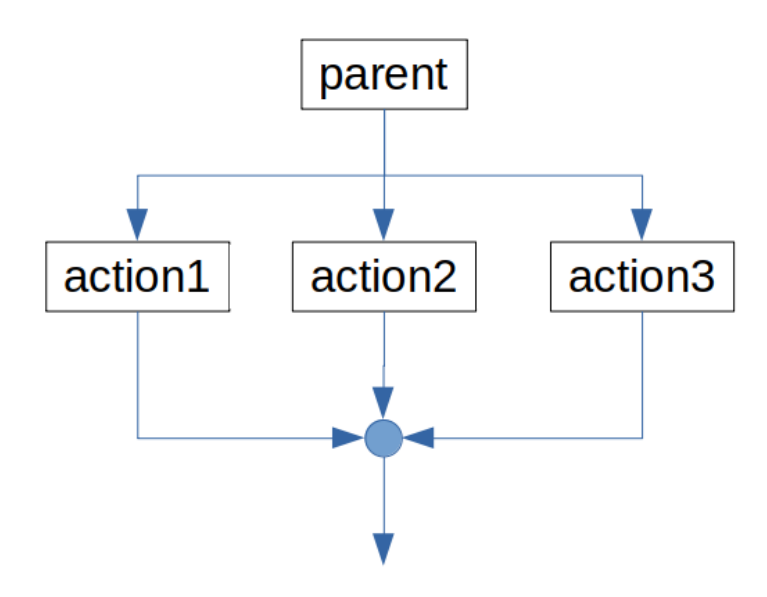

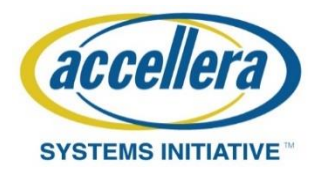

};

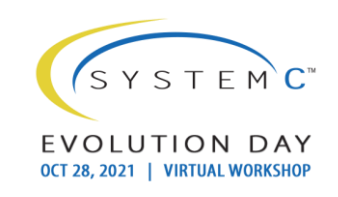

#### SC\_FORK – SC\_JOIN

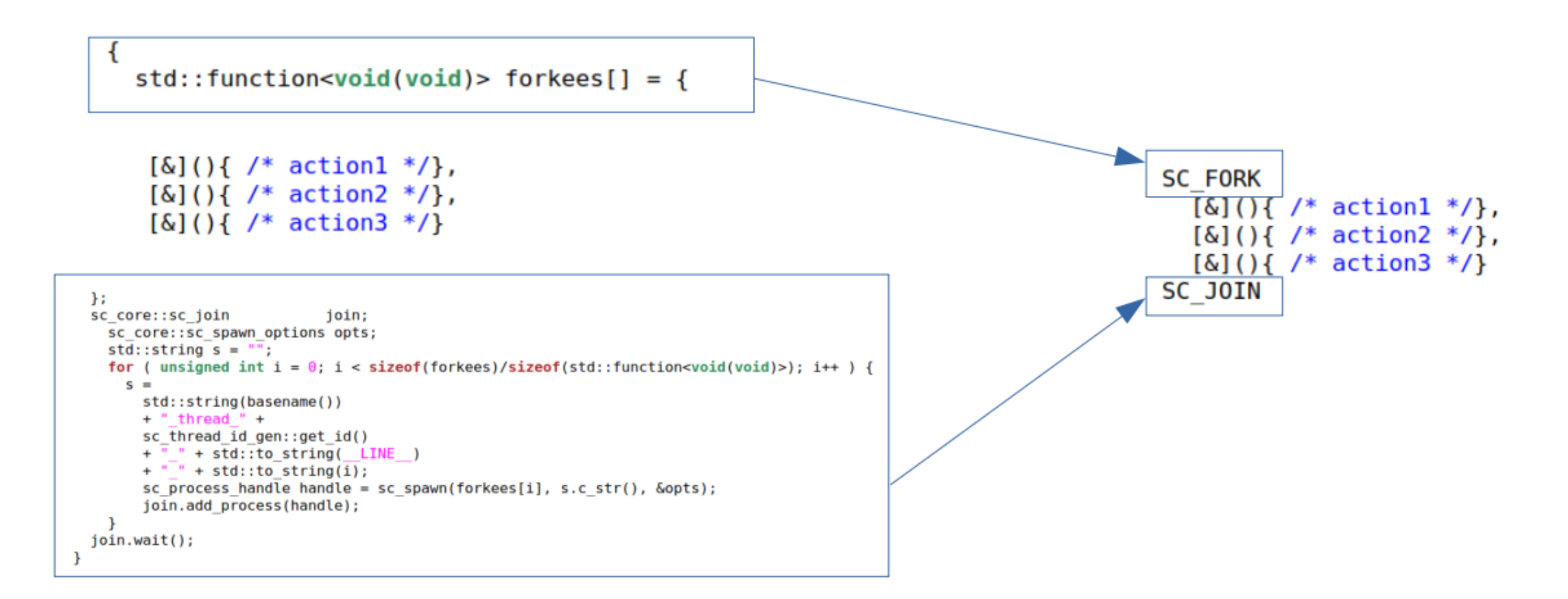

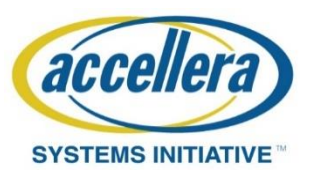

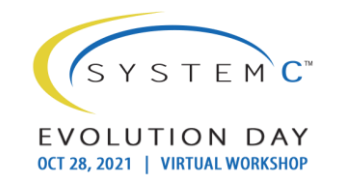

### SC\_CFORK – SC\_CJOIN

- Clocked threads are also supported
- Don't spawn clocked threads from unclocked ones, it won't work

```
struct my mod: public sc module {
  sc clock clk;
  void master thread() \{SC CFORK(clk)
      [\&]( ) { /* action1 */},
      [\&]( ) { /* action2 */},
      [\&]( ) { /* action3 */}
    SC CJOIN
  SC CTOR(my \mod) {
    SC CTHREAD(master thread, clk)
  P
\};
```
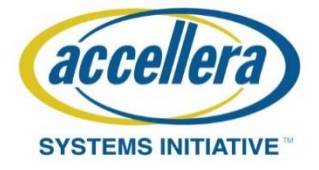

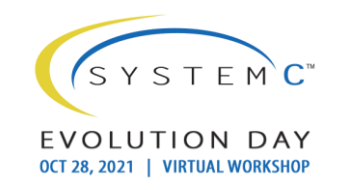

### SC\_FORK – SC\_JOIN\_ANY

```
struct my mod: public sc module {
  void master thread() \{SC FORK
      [\&]( ) { /* action1 */},
      [\&]( ) { /* action2 */},
      [\&]( ) { } { }^* action3 */}
    SC JOIN ANY
  }
  SC CTOR(my mod) {
    SC_THREAD(master_thread);
  }
\};
```
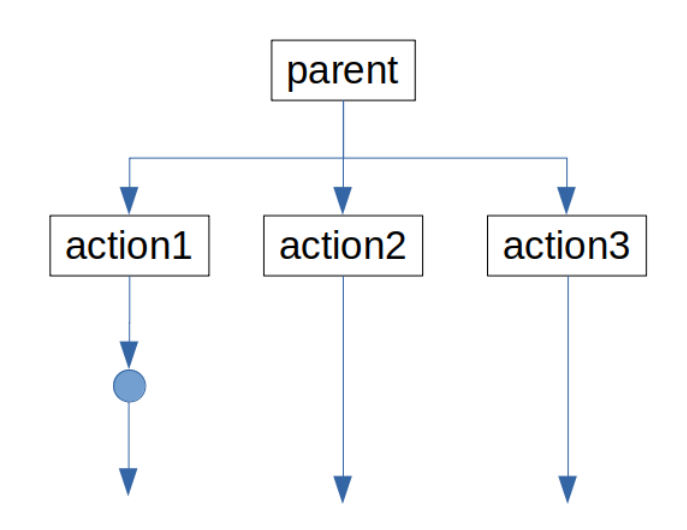

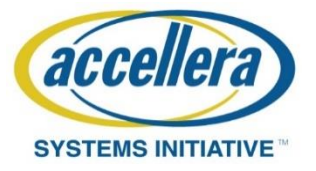

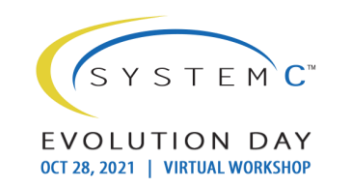

#### SC\_FORK – SC\_JOIN\_ANY

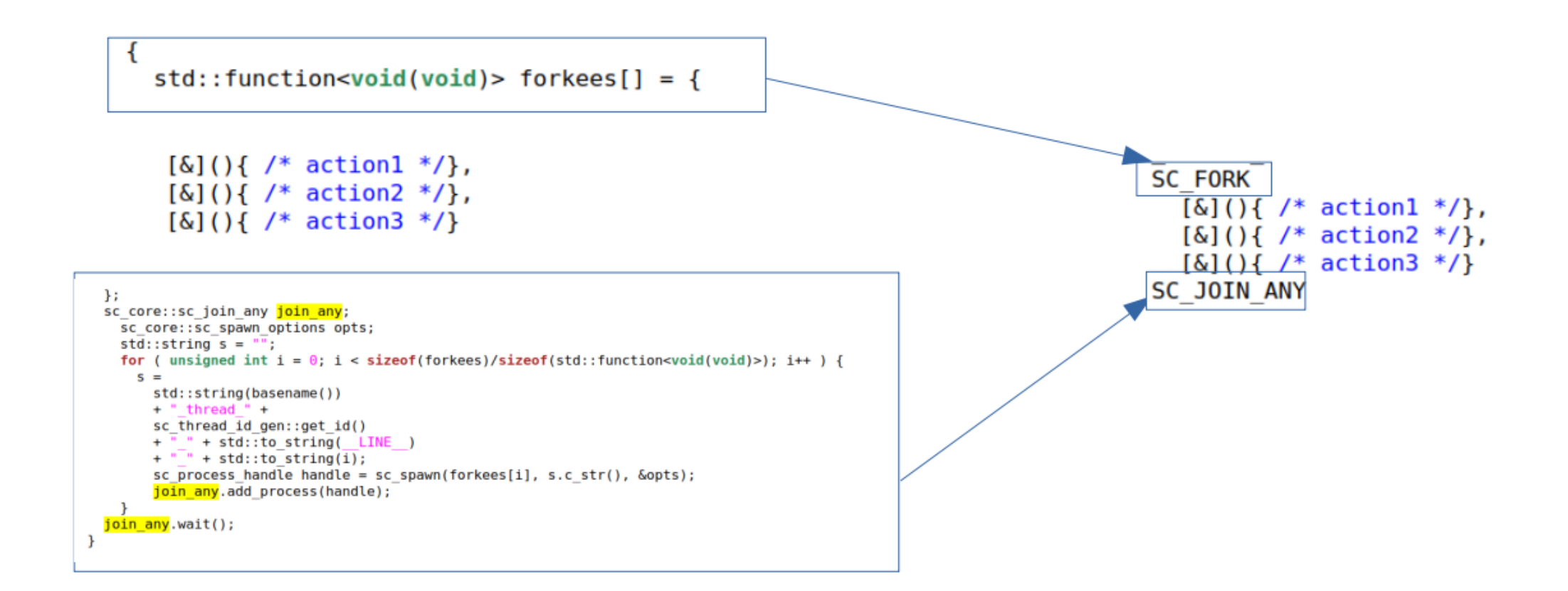

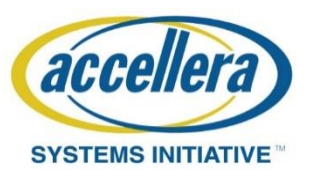

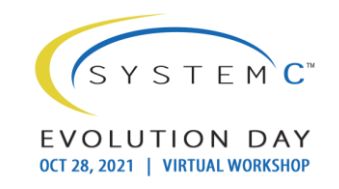

### SC\_CFORK – SC\_CJOIN\_ANY

- Clocked threads are also supported
- Don't spawn clocked threads from unclocked ones, it won't work

```
struct my mod: public sc module {
  sc clock clk;
  void master thread() \{SC CFORK(clk)
      [\&]( ) { /* action1 */},
      [\&]( ) { /* action2 */},
      [\&]( ) { /* action3 */}
    SC CJOIN ANY
  ł
  SC CTOR(my mod) {
    SC CTHREAD(master thread, clk);
  ł
```
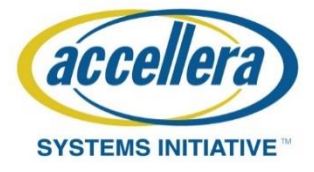

 $\}$ ;

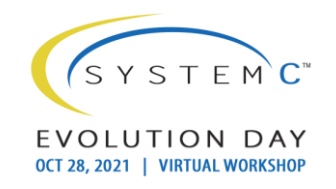

### SC\_FORK – SC\_JOIN\_FIRST

```
struct my mod: public sc module {
  void master thread() \{SC FORK
      [\&]( ) { /* action1 */},
      [\&]( ) { } { }^* \& ][\&]( ) { } { }^* action3 */}
    SC_JOIN_FIRST
  }
  SC CTOR(my mod) { }SC_CTHREAD(master_thread);
  }
};
```
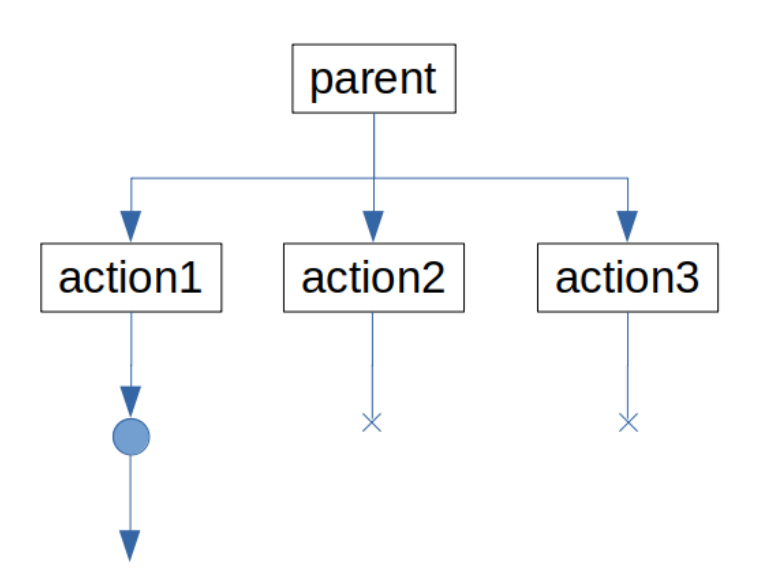

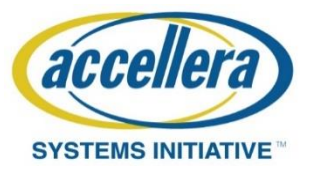

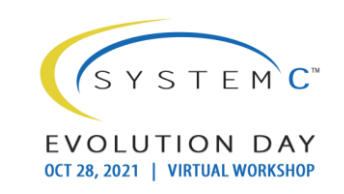

#### SC\_FORK – SC\_JOIN\_FIRST

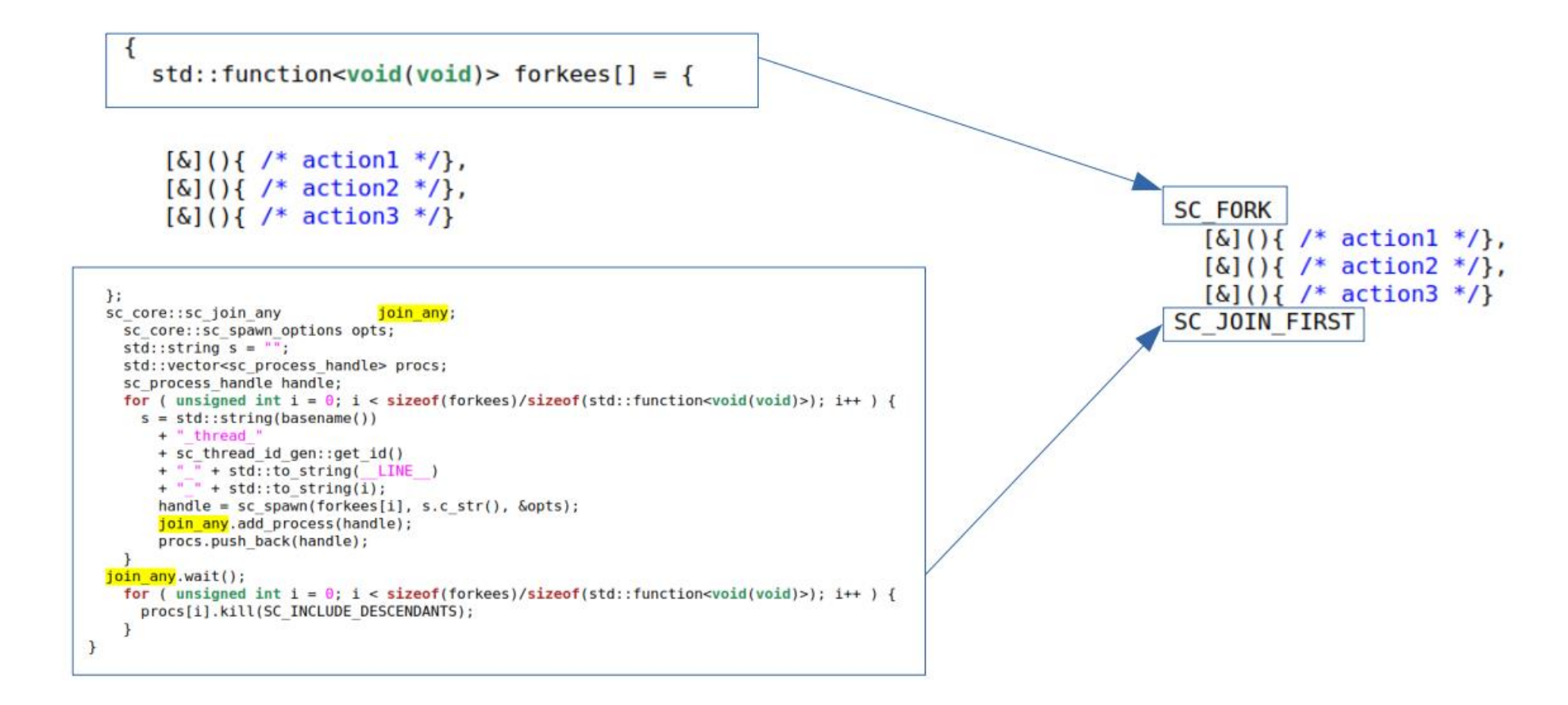

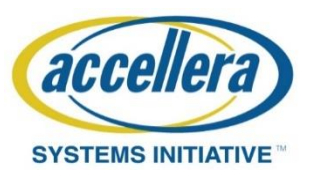

© Accellera Systems Initiative 25

### SC\_CFORK – SC\_CJOIN\_FIRST

- Clocked threads are also supported
- Don't spawn clocked threads from unclocked ones, it won't work

```
struct my mod: public sc module {
  sc clock clk;
  void master thread() \{SC CFORK(clk)
      [\&]( ) { /* action1 */},
      [\&]( ) { /* action2 */},
      [\&]( ) { /* action3 */}
    SC CJOIN FIRST
  ł
  SC CTOR(my mod) {
    SC CTHREAD(master thread, clk);
  \mathcal{F}\};
```
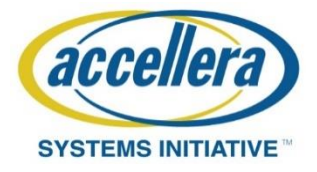

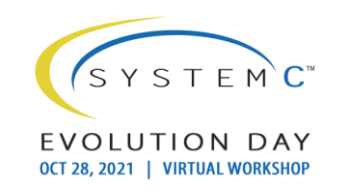

### SC\_FORK – SC\_JOIN\_NONE

```
struct my mod: public sc module {
  void master thread() \{SC FORK
      [\&]( ) { /* action1 */},
      [\&]( ) { /* action2 */},
      [\&]( ) { } { }^* action3 */}
    SC JOIN NONE
  }
  SC CTOR(my mod) {
    SC CTHREAD(master thread);
  ł
\};
```
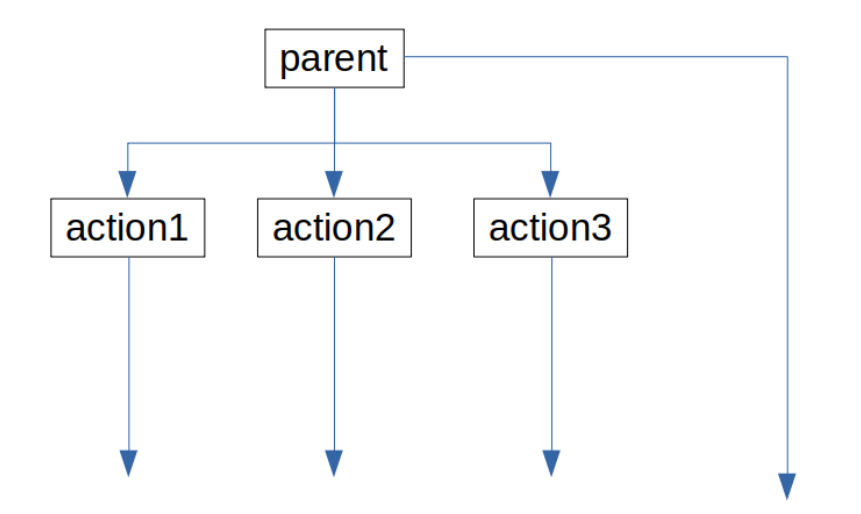

 $S Y S T F M C$ 

EVOLUTION DAY

OCT 28, 2021 | VIRTUAL WORKSHOP

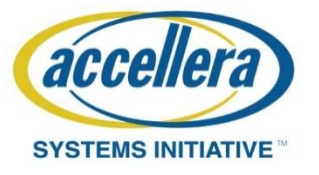

#### SC\_FORK – SC\_JOIN\_NONE

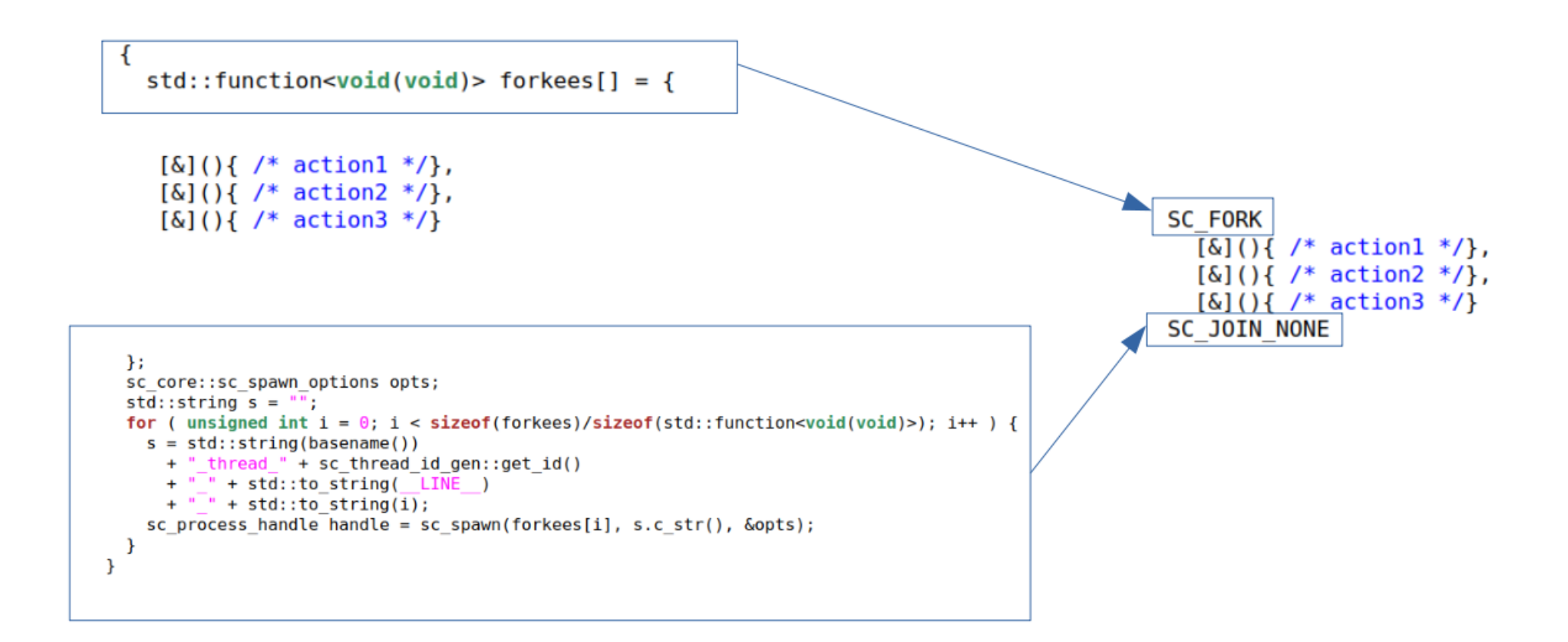

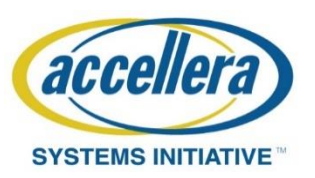

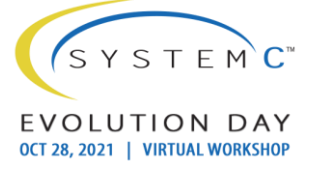

### SC\_CFORK – SC\_CJOIN\_FIRST

- Clocked threads are also supported
- Don't spawn clocked threads from unclocked ones, it won't work

```
struct my mod: public sc module {
  sc clock clk;
  void master thread() \{SC CFORK(clk)
      \lceil \delta \rceil () { /* action1 */},
      [\&]( ) { /* action2 */},
      [\&]( ) { /* action3 */}
    SC CJOIN NONE
  ł
  SC CTOR(my mod) {
    SC CTHREAD(master thread, clk);
  ł
```
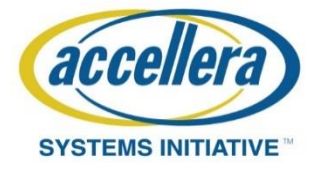

 $\cdot$ 

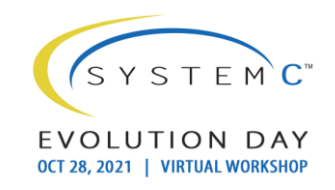

### Spawn threads in a loop (SV vs. e)

```
for(int i=1; i<=3; i++) begin : for loop
 fork
   automatic int k = i;
    begin
     thread template(i);end
  join none
end : for loop
```

```
unit test {
  children : list of child is instance:
```

```
for each in children \{start it.thread template();
\mathbf{H}
```

```
do something ()@sys.any is \{all of for each in children {
    it. thread template();
  \mathcal{H}
```

```
first of for each in children {
    it.thread template();
 \cdot\};
```

```
\}
```
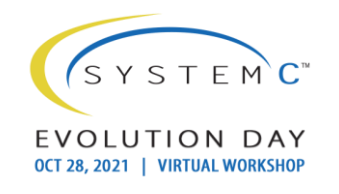

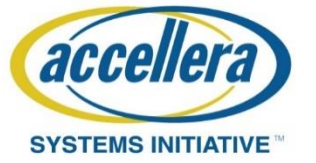

### Spawn threads in a loop (sc\_enhance)

```
// Declare the list of forks (it's actually a vector of lambdas)
sc fork list proc list;
// Populate the list of forks
for(int i = 0; i < 10; i++) {
  proc list.push back(sc bind([&](int ii){
        std::cout<< "SC JOIN NONE in for-loop: Thread " << ii << " begin" << std::endl;
        wait(1, SC NS);std::cout<< "SC JOIN NONE in for-loop: Thread " << ii << " end" << std::endl;
        \}, i));
\mathcal{F}// Spawn the list of forks
SC FORK JOIN(proc list);
// or
SC FORK JOIN ANY(proc list);
// or
SC FORK JOIN FIRST(proc list);
\prime\prime or
SC FORK JOIN NONE(proc list);
```
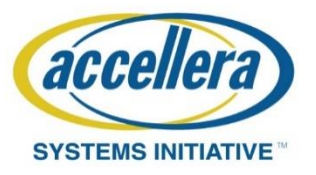

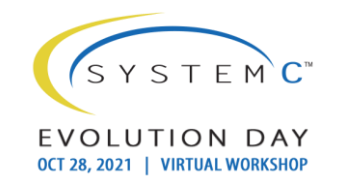

### SC\_JOIN - usecases

- Drive/monitor multiple interfaces at the same time
- One interface multiple data streams

```
SC FORK
  [\&]( ) { UVM DO ON(ethernet traffic seq, eth sqr); },
  [\&]() \{ UVM DO ON(axis traffic seq, axis sqr); },
  [\&]( ) { monitor status signals(); }
SC JOIN
```

```
SC FORK
  [\&]( ) { UVM DO ON(seq1, eth sqr); },
  [&]() { UVM DO ON(seq2, eth sqr); }
SC JOIN
```
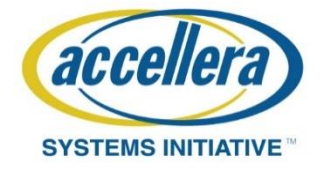

### SC JOIN ANY - usecases

- Legal timeout
- Horse race simulation

```
SC FORK
  [\&]( ) { wait(10, SC MS); },
  [6]()for(int i = 0; i < 10000; i++) {
      UVM DO(transaction);
    ł
  Y
SC JOIN ANY
// Do something interesting afterwards
11 \ldots
```

```
SC FORK
  [\&]( ) { { horsel(); },
  [\&]( ) { { horse2(); },
  11...[\&]( ) { { horsen(); }
SC JOIN ANY
```
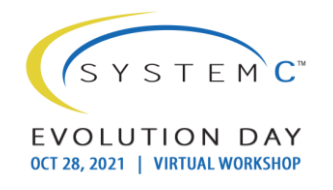

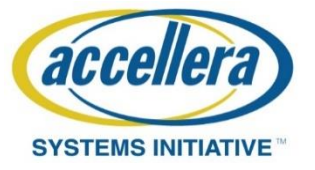

#### SC JOIN FIRST - usecases

- Illegal Timeout
- Reset handling

```
SC FORK
  // Timeout thread
  \begin{bmatrix} \delta \end{bmatrix} ( ) {
     wait(10, SC MS);UVM ERROR("TIMEOUT ERR", "Transaction timeout");
  λ,
  // Transaction thread
  \lbrack \delta \rbrack ( ) {
     drive req();
     wait ack();
SC JOIN FIRST
```

```
// Wait first reset
wait for reset();
// Collect transactions and restart on future resets
while(1) \{SC FORK
    [\&]( ) { wait for reset(); },
    [\&]( ) { collect transactions(); }
  SC JOIN FIRST
}
```
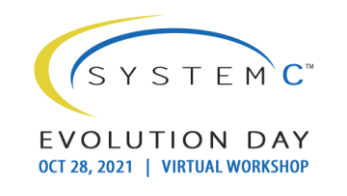

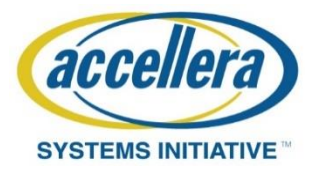

### SC\_JOIN\_NONE - usecases

• Atypical join conditions

```
SC FORK
  [\delta]( ) {
    // Do something
    event1.notify();
  },
  [6]() {
    // Do something
    event2.notify();
  λ,
  [6]()// Do something
    event3.notify();
SC JOIN NONE
// Wait join condition
wait( (event1 \& event2) | event3 );
```
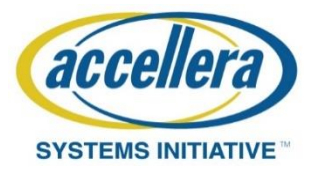

© Accellera Systems Initiative 35

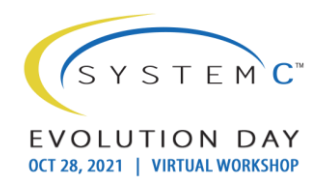

### Spawn threads in a loop - usecases

• Parametrizable number of identical interfaces

```
sc fork list thread list;
// Populate thread list
for(int i = \theta; i < NR ETH IFS; i++) {
  thread list.push back(sc bind([\delta](int if idx) {
        UVM DO ON(eth seq, p sequencer.eth sqr[if idx]);
  \{ , i) \};// Spawn thread list
SC FORK JOIN(thread list);
// or
SC FORK JOIN ANY(thread list);
// or
SC FORK JOIN FIRST(thread list);
// or
SC FORK JOIN NONE(thread list);
```
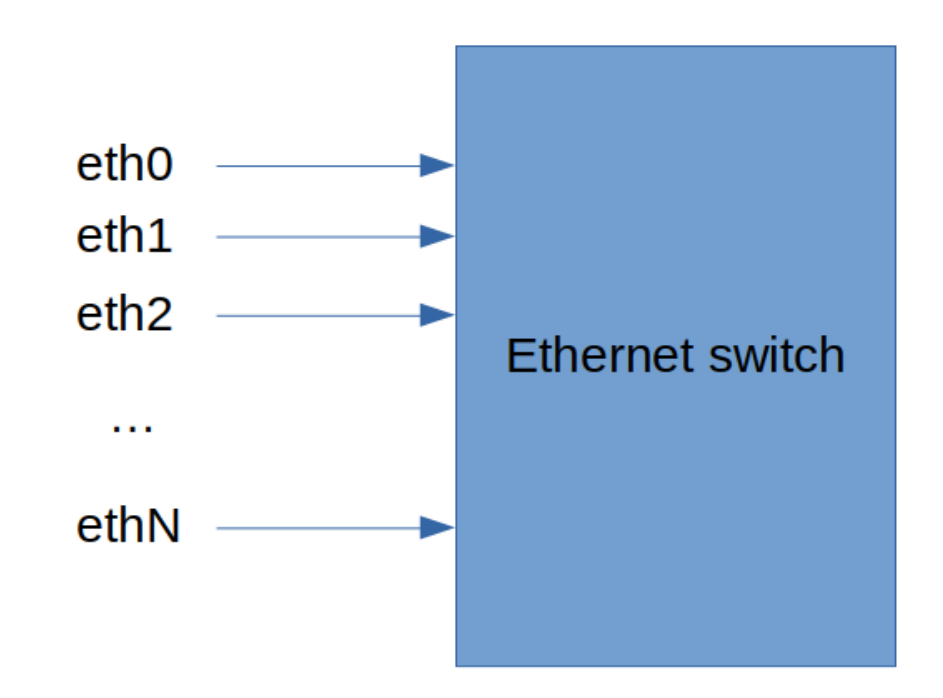

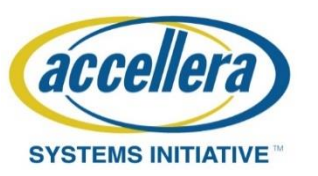

#### Other features in sc\_enhance

• Simplified process declarations

```
SC METHOD DECLARE (count logic)
  sensitive \ll clk.pos();
SC METHOD BEGIN
    if (reset.read() == 1)count = 0;
    else
        count++:
SC METHOD END
```

```
SC THREAD DECLARE (test thread)
    dont initialize();
    sensitive \lt\lt clk.pos();
SC THREAD BEGIN
    while(1) {
        if(count % 2 == 0)
          std::count <"Counter is even." <<
            std::endl;
        wait(clk.posedge_event());
    \mathcal{F}SC THREAD END
```

```
SC CTHREAD DECLARE(test cthread, clk.pos())
SC CTHREAD BEGIN
    while(1) {
        if(count \frac{1}{2} = 1)
          std::count <"Counter is odd." <<
            std::endl;
        wait();
    ł
SC CTHREAD END
```
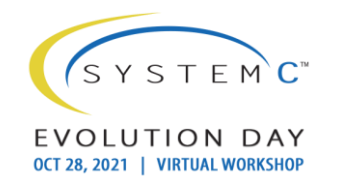

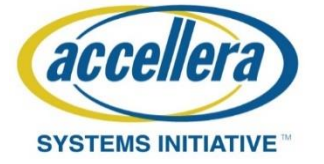

### Other features in sc\_enhance (2)

• Simplified constructors

```
SC MODULE(demo) {
    SC CONS(demo) { /* implement constructor here */}
    SC CONS(demo, int x, int y) { /* implement constructor with arguments here */ }
    SC CONS EMPTY(demo, double d);
\}SC CONS IMPLEMENT(demo, double d) {
    // Implement constructor with argument outside of module class here
\mathcal{F}
```
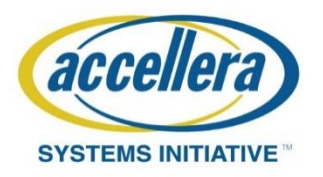

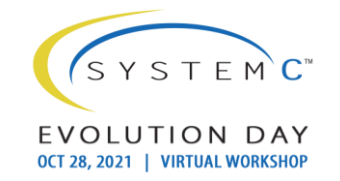

### Other features in sc\_enhance (3)

#### • Method ports

```
struct producer: public sc core::sc module {
                                                                                  struct consumer: public sc core::sc module {
    SC HAS PROCESS(producer);
                                                                                       int sum = 5;
    sc out method port declare(send value, void(int));
                                                                                       sc in method port declare(get value, void(int),
    void run() \{\lceil \delta \rceil (int x) {
         for(int i; i < 5; i + j)
                                                                                           std::count \leq "qot " \leq x \leq std::end!,send value(i);
                                                                                           std::cout << "sum is " << sum << std::endl;
    \mathcal{F}sum + = X:
                                                                                       \}:
    producer(sc core::sc module name name): sc core::sc module(name) {
         SC THREAD (run);
                                                                                       consumer(sc core::sc module name name): sc core::sc module(name) \{\}<sup>}</sup>
                                                                                  \}\};
                                                 struct tb: public sc core::sc module {
                                                     producer prod {"prod"};
                                                     consumer cons {"cons"};
                                                     tb(sc core::sc module name name): sc core::sc module(name) {
                                                         prod.send value.connect(cons.get value);
                                                     \mathcal{F}\mathcal{H}
```
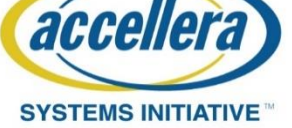

EVOLUTION DAY

OCT 28, 2021 | VIRTUAL WORKSHOP

### C++ Standard support

- Simplified forks: c++11, c++14, c++17
- Simplified process declaration: c++11, c++14, c++17
- Simplified constructors: c++11, c++14, c++17
- Simplified signal and instance declarations: c++11, c++14, c++17
- Simplified signal connections: c++11, c++14, c++17
- Method ports: c++14, c++17

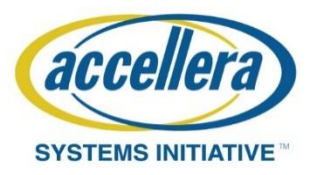

### GDB breakpoints in lambdas

- Lambdas are inlined and optimized at compilation time
- Stepping through the lines in a lambda will have unpredictable effects
	- e.g. jumps at the beginning of the lambda after each line and then to the next line
- $g++ -g$   $-Og$   $-std=c++17$   $-lsystemc$   $-o$  sim sim.cpp
- Use the -Og optimization flag to fix this

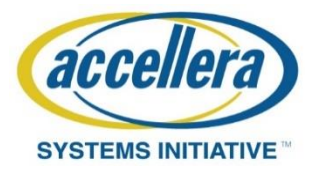

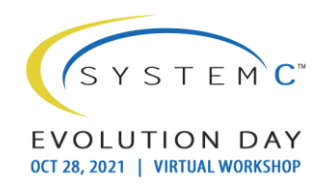

### Incorporation into the SystemC standard

- sc\_enhance is made of 3 headers:
	- sc\_thread\_process.h modified version of file with same name in the SystemC source code
	- sc\_method\_ports.hpp method ports classes and macros
	- sc\_enhance.hpp includes the other 2 headers + the rest of the classes and macros
- Incorporation into the SystemC library can be done in one of the following ways:
	- As is + replacing sc\_thread\_process.h in SystemC
	- Split into multiple headers and add them to the SystemC project
	- Modify existing header files in SystemC by adding the extra classes and macros from sc\_enhance

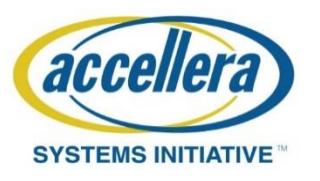

### Incorporation into the SystemC standard

- Sections in the standard that might require changes:
	- 5.2 add extra documentation for the simplified process declarations, simplified constructors and simplified signal/instance declarations and connections
	- 5.5 add extra documentation for the new types of SC\_FORK
	- Add an extra chapter for method ports
- Potential issues
	- SC\_FORK and SC\_JOIN macros from sc\_enhance override those from SystemC potential backward compatibility issues
	- Method ports are not thread safe, must use mutexes

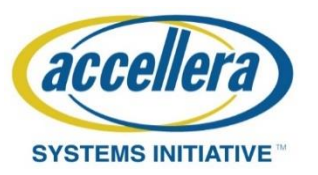

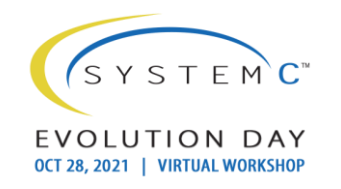

### Conclusions

- sc enhance offers a more versatile way of forking threads by importing features from SV and e and even overcomming some limitations present in SV and e, thus making SystemC a more powerful language
- Using features from modern C++ (c++11 and later) SystemC code can become more concise, more readable and easier to write.
- sc\_enhance can be incorporated into the SystemC library either "as is" or sligthly modified to ensure backward compatibility
- Simplified method declarations make it easier to write RTL code in SystemC
- Method ports make it easier to write SVPs and TLM models (both LT and AT)

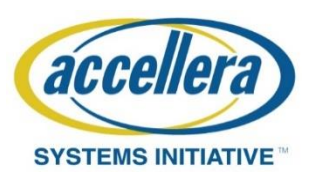

# Bibliography

- IEEE 1666-2011 Standard for Standard SystemC Language Reference Manual
- IEEE 1800-2017 Standard for SystemVerilog—Unified Hardware Design, Specification, and Verification Language
- IEEE 1647-2016 Standard for the Functional Verification Language e
- [https://sclive.wordpress.com/2008/01/10/systemc-tutorial-threads](https://sclive.wordpress.com/2008/01/10/systemc-tutorial-threads-methods-and-sc_spawn/)methods-and-sc\_spawn/
- [https://forums.accellera.org/topic/6211-how-can-i-implement-sc\\_fork](https://forums.accellera.org/topic/6211-how-can-i-implement-sc_fork-join_any-sc_fork-join_none/)join any-sc fork-join none/

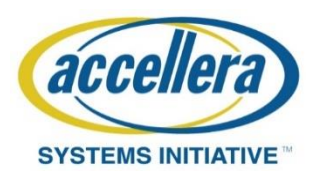

#### Thank You!

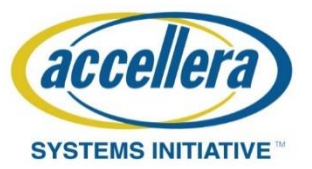

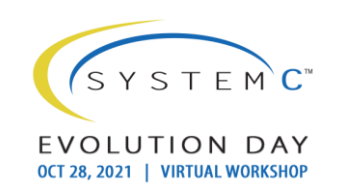